**AminetPart**

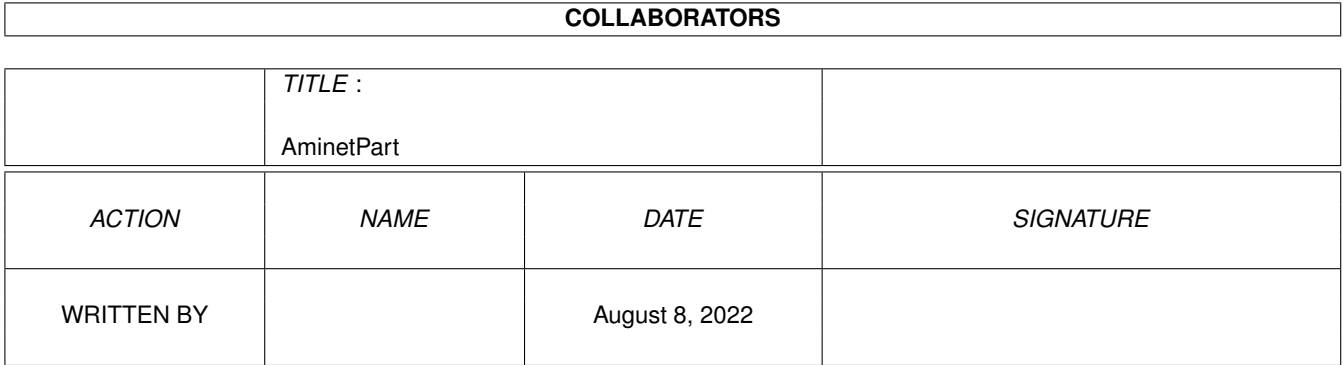

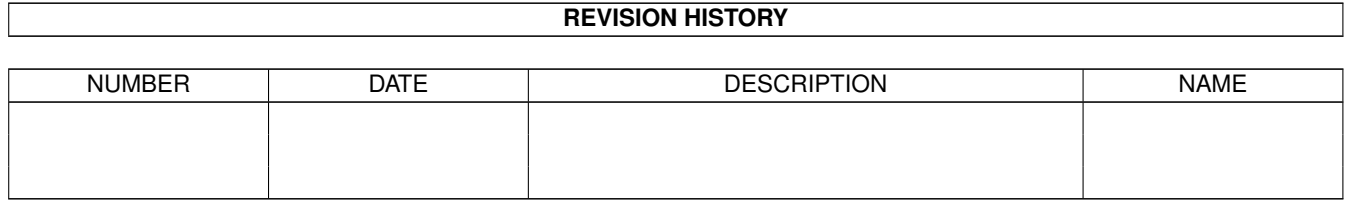

## **Contents**

### 1 AminetPart [1](#page-3-0) 1.1 3D graphics software . . . . . . . . . . . . . . . . . . . . . . . . . . . . . . . . . . . . . . . . . . . . . . . . . [1](#page-3-1)

### <span id="page-3-0"></span>**Chapter 1**

# **AminetPart**

#### <span id="page-3-1"></span>**1.1 3D graphics software**

Click name to unpack, description to read the readme or get help

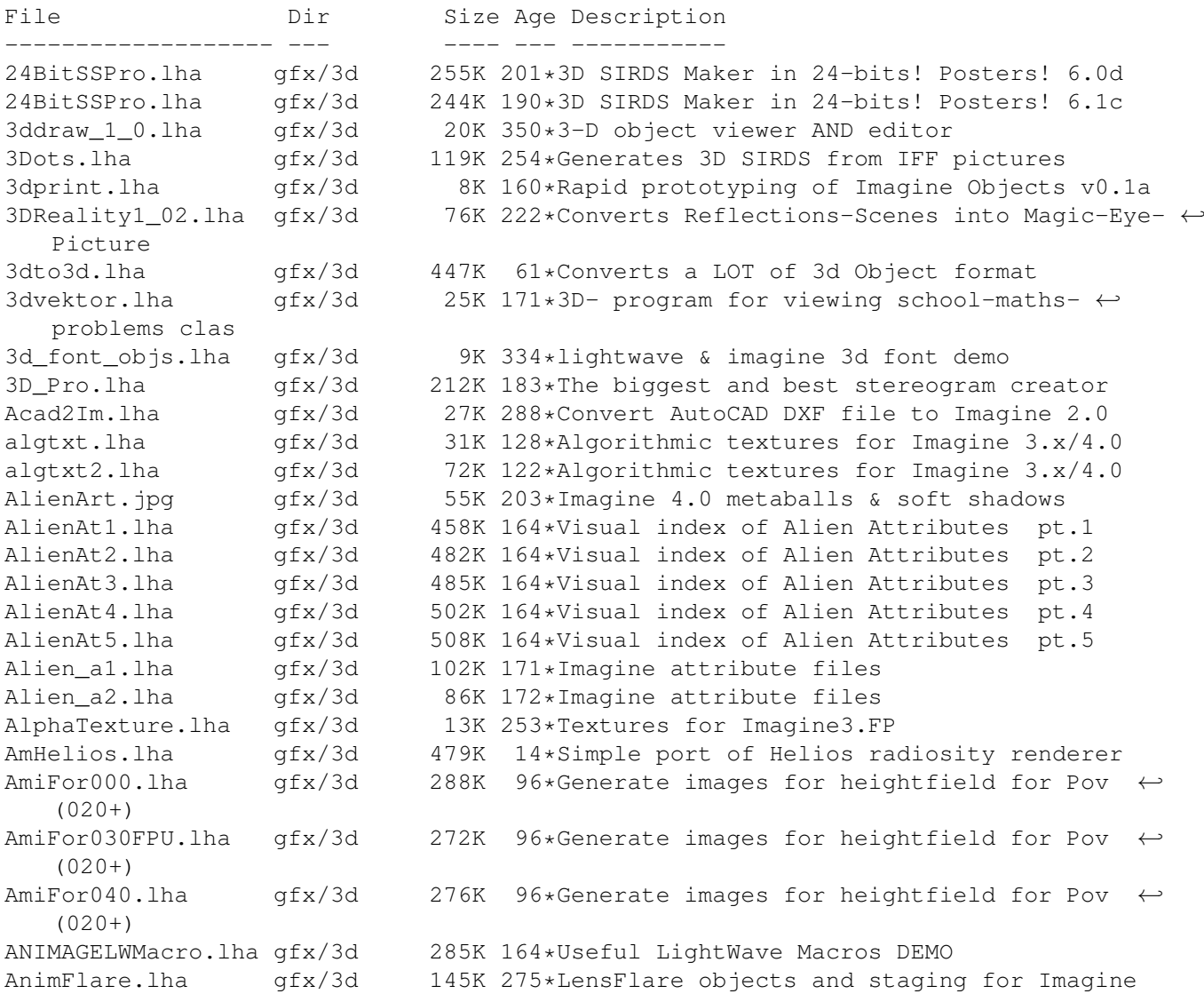

arc 43.lha gfx/3d 173K 294\*Imagine Mailing List Archive Oct 1 - Oct 31  $\leftrightarrow$ '93. arc\_44.lha gfx/3d 141K 277\*Imagine Mailing List Arc.#44 Nov.93 arc\_45.lha gfx/3d 121K 277\*Imagine Mailing List Arc.#45 Dec.93 arc\_46.lha gfx/3d 254K 276\*Imagine Mailing List Arc.#46 Jan.94 attribut.lha gfx/3d 4K 233\*Set of attributes for Imagine objects atts\_1.lha gfx/3d 34K 283\*Imagine attribute files atts 2.lha  $qfx/3d$  32K 283\*Imagine attribute files atts 3.lha  $qfx/3d$  19K 283\*Imagine attribute files AutoStereoGram.lha gfx/3d 92K 248\*AutoStereoGram! Create your own 3D pictures ← . A Render.lha gfx/3d 305K 608\*A nice ray tracing package. bctexture.lha gfx/3d 479K 196\*BCTexture VOL. 001 beams.lha gfx/3d 2K 291\*R3D2 project file showing how to create gfx/3d 23K 106\*Bezier patch plugin for Cinema 4D Brush\_4D.lha gfx/3d 32K 464\*Convert IFF images to Sculpt 4D format. V1  $\leftrightarrow$ .00 CandyFactory.lha gfx/3d 389K 68\*Add shaded bevels, glows, shadows and ← noisebumps t Chartist3D.lha gfx/3d 57K 48\*3D chart generator for Real3D v2+ CleanupSlice.lha gfx/3d 18K 191\*Cleans up sliced Imagine3.x objects. CLight.lha gfx/3d 210K 211\*C-Light Ex-Comercial Raytracer Contour4D.lha gfx/3d 62K 391\*Creates objects for Sculpt 4D. V1.5 CreatePath.lha qfx/3d 6K 89\*Arexx script for Imagine 5.0 cs.lha gfx/3d 23K 159\*CleanupSlice v1.03, Cleanup Sliced Imagine3 ←-  $.0/4.0$ d2iguide.lha gfx/3d 101K 206\*Dare 2 Imagine in Amigaguide format d2ihtml.lha gfx/3d 139K 206\*Dare 2 Imagine in HTML format  $gfx/3d$  314K 415\*Raytrace program to create a 3D scene. V2 ← .12 dust.lha gfx/3d 663K 250\*Dust 3D-Special-Effects Dust2\_1.lha  $gfx/3d$  853K 202\*3D-F/X (Morphs, Particles, Waves,...)<br>Dust2 1Update.lha qfx/3d 286K 202\*Major update from v2.04 to v2.1 Dust2\_1Update.lha gfx/3d 286K 202\*Major update from v2.04 to v2.1<br>Dust2\_31.lha qfx/3d 779K 196\*3D-F/X (Smoothing, Morphs, Part  $qfx/3d$  779K 196\*3D-F/X (Smoothing, Morphs, Particles, Waves  $\leftarrow$ ,...) DustMD\_v0\_2.lha gfx/3d 1.1M 206\*Motion of atoms for Dust and Real3D<br>DustSMOOTH.lha gfx/3d 369K 201\*The new dimension of polygon-render gfx/3d 369K 201\*The new dimension of polygon-rendering Dust\_final.lha gfx/3d 739K 168\*Allround 3D-Tool (Imagine, Lightwave, ← MaxonCinema4 EssencED.lha gfx/3d 13K  $89*(V1.2)$  Essence Vol I/II textures working  $\leftrightarrow$ with Imag FaceMap.lha gfx/3d 299K 225\*Tutorial to map face image to 3D head  $\leftrightarrow$ object for I faq6guide.lha gfx/3d 32K 208\*IML FAQ #6 in Amigaguide format faq6html.lha gfx/3d 51K 208\*IML FAQ #6 in HTML format faq8guide.lha gfx/3d 70K 196\*IML FAQ #8 in Amigaguide format FixObj12.lha gfx/3d 4K 327\*fixes Pixel3d Wavefront objects FLOTIL10.lha gfx/3d 1.3M 225\*28 hires scanned jpg floor tiles<br>fl\_1.lzh gfx/3d 100K 141\*Fractal generator for Imagine (P 100K 141\*Fractal generator for Imagine (PC, Amiga ← included) Font4D.lha gfx/3d 272K 276\*PreRelease of a MUI-PovRay Animator using ←- Fonts FreeF3Dpic.lha gfx/3d 448K 268\*screen shots and object examples FreeForm3D1\_9.lha gfx/3d 261K 242\*V1.9 3D Bspline modeler, useable Demo<br>FrontRay3\_12.lha qfx/3d 53K 109\*FrontRay3 V1.2 (MUI Interface for POV  $gfx/3d$  53K 109\*FrontRay3 V1.2 (MUI Interface for POVRay3  $\leftrightarrow$ .0) fsg.lha gfx/3d 39K 232\*Funky Shelly GUI

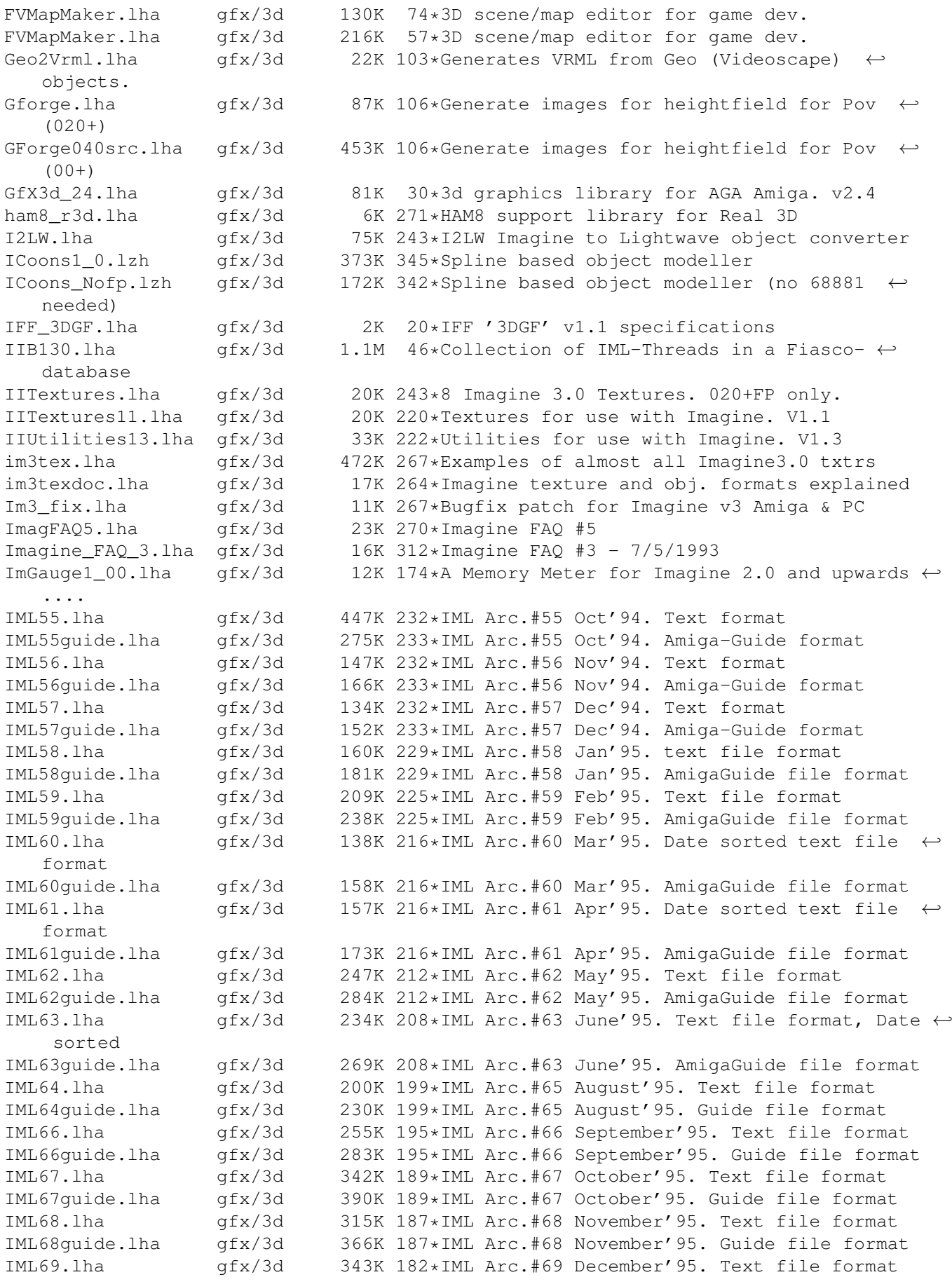

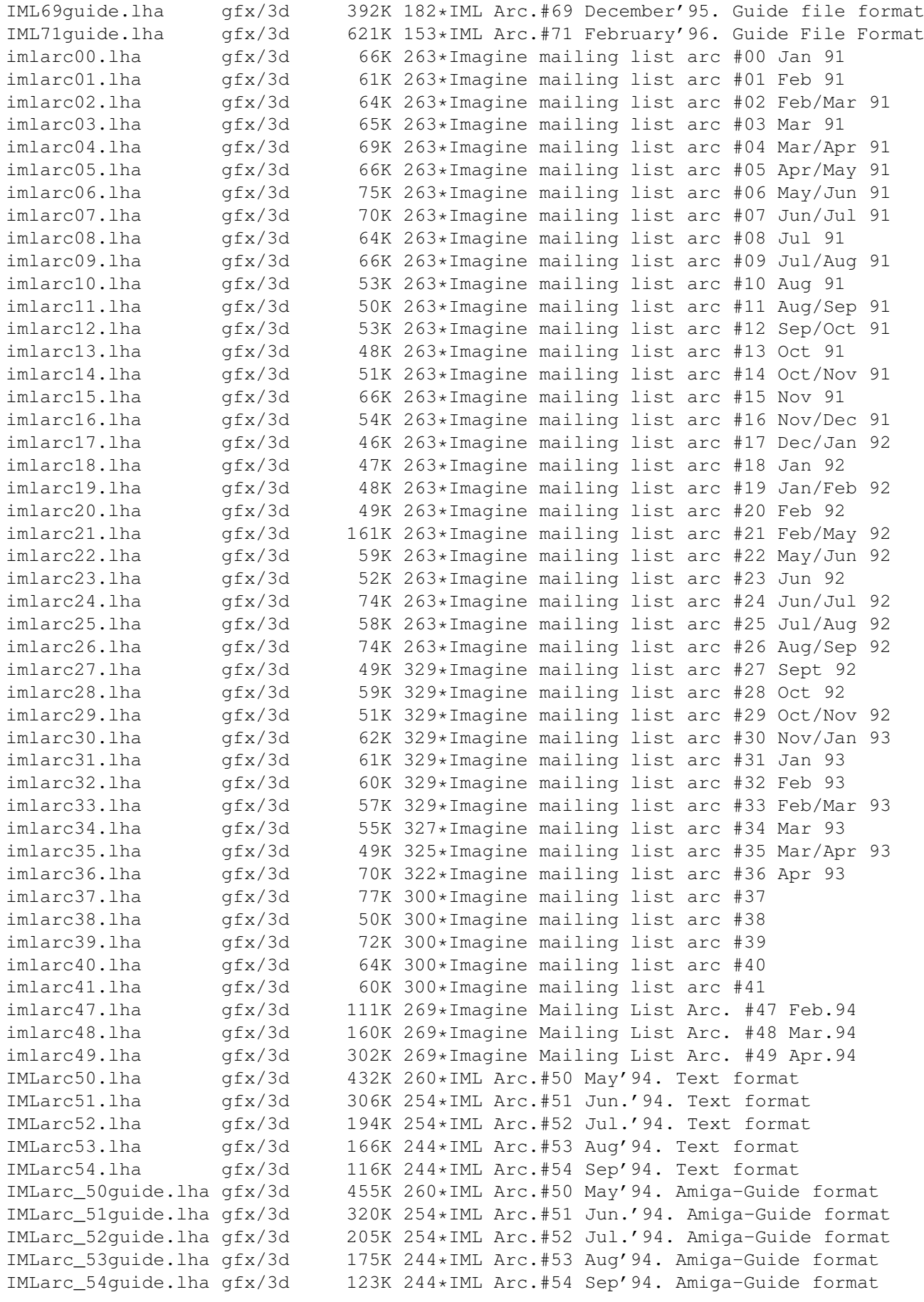

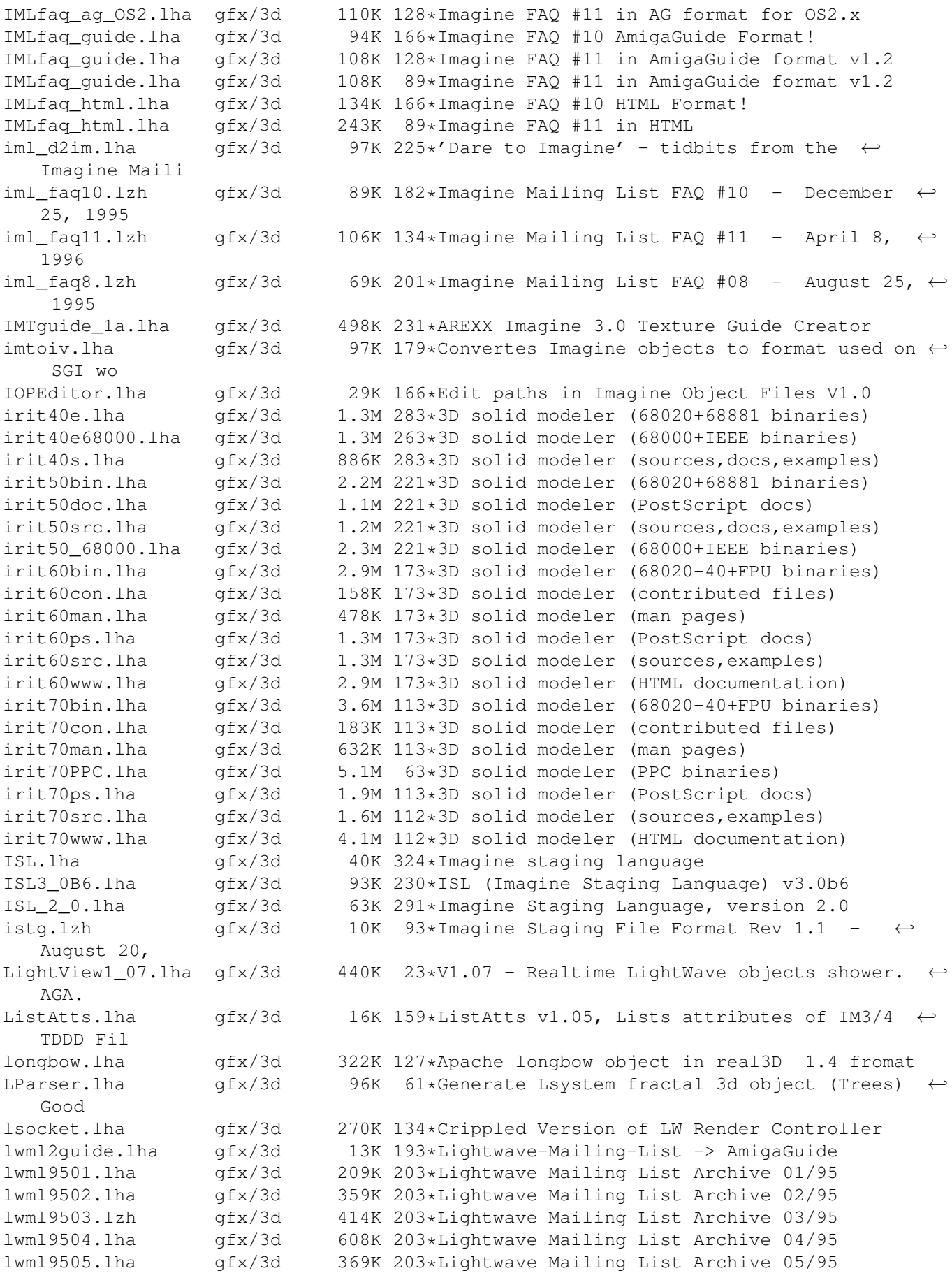

lwml9506.lha gfx/3d 467K 203\*Lightwave Mailing List Archive 06/95 lwpa.lha gfx/3d 1.0M 59\*LightWave Particle Animator lwstatus11.lha gfx/3d 10K 220\*Shows LW render status in WB window m2i\_104.lha gfx/3d 18K 319\*Translate text file into TDDD Object for  $\leftrightarrow$ Imagine 2 MagicCamera.lha gfx/3d 1.2M 254\*Script-based ray tracer for the Amiga. V1.0 makeHaze\_v0\_8.lha gfx/3d 190K 196\*Very fast haze-F/X (operates on 24Bit-ILBM' ← s) MakeSP.lha gfx/3d 38K 188\*This program generates stereo-pictures from ← normal makeStereo3D.lha gfx/3d 290K 185\*Stereo3D for the masses !!! make city.lha gfx/3d 11K 29\*Makes cities for Pov Ray. source included. MapTrix.lha gfx/3d 59K 320\*Texture map generator mechlegs.lha gfx/3d 5K 291\*Simple Real 3D v2 project showing the mesh2tddd\_v0\_2.lha gfx/3d 107K 203\*Converts open/closed Real3D-Meshes into ←- TDDD-objec MetaTut.lha gfx/3d 100K 244\*A Metaform Tutorial for Lightwave 3.5 136K 43\*Fast 3D Surfaces Editor for Imagine -MUI-Molec3D.lha gfx/3d 212K 425\*Interactive 3D molecular modeling pgm. V1  $\leftrightarrow$ .022 MRTextures.lha gfx/3d 97K 183\*Textures for Imagine3+fp. Multidim.lha gfx/3d 15K 638\*Rotate 2 to 6 dimensional cube on screen MyMPEG\_gui.lha gfx/3d 91K 114\*GUI for Real3D V3.x to create MPEGs.V1.1 MyNebula.lha gfx/3d 482K 195\*Nebula object for Imagine with brush and  $\leftrightarrow$ filter ma navpro.lha gfx/3d 128K 158\*Visualiser of the Navigator VR Renderer ObEd\_V1\_02.lha gfx/3d 126K 332\*3D object editor V1.01 ObjectEditor.lzh gfx/3d 100K 336\*3D object editor Objective.lha gfx/3d 36K 173\*3D-Object Converter, calculating Backface ← structur Objector10Demo.lha gfx/3d 54K 277\*Convert/Facereduce Imagine to DXF,VS3D Objector11.lha gfx/3d 94K 174\*Polygon optimize-tool with GUI and lots of ← options OFF2Real.lha gfx/3d 7K 237\*Imagine objects in TDDD format to Real3D v2 ← .47 for OglBench.lha gfx/3d 166K 24\*OpenGL benchmark for 060 or PPC particle.lha gfx/3d 2K 291\*RPL macro that lets you create a pc2am.lha gfx/3d 12K 171\*A program to convert TDDD imagine objects ← to and pdb2pov\_119.lha qfx/3d 148K 249\*Atomic structure file to POV-Ray scene file ← conver pdb2pov\_121.lha gfx/3d 147K 225\*Atomic structure file to POV-Ray scene file ← conver PhenomenaV1\_0.lha gfx/3d 18K 226\*Creates/Saves pictures of lightning/ ← explosions. PlansDemo.lha gfx/3d 301K 252\*VERSATILE COMPUTERAIDED DRAFTING/MODELING Plotter3D\_Upd.lha gfx/3d 282K 81\*Plots 3D-datas with shading etc.-MUI Plotter3D\_Upd.lha gfx/3d 244K 64\*Updates Plotter3D >=v3.30 to 3.35.<br>Polywog188.lha gfx/3d 107K 231\*3D modeller for NFF,GEO,PLG, freew Polywog188.lha gfx/3d 107K 231\*3D modeller for NFF,GEO,PLG, freeware V1.88 Polywog194.lha gfx/3d 113K 185\*3D modeller for NFF, GEO, PLG, freeware V1.94<br>PongoDemo.lha afx/3d 299K 359\*Demo of 3D dvnamic modeling program PongoDemo.lha gfx/3d 299K 359\*Demo of 3D dynamic modeling program<br>Pov2\_2\_040.lha gfx/3d 100K 236\*PoV-Ray2.2, '040 optimized with gcc. Pov2\_2\_040.lha gfx/3d  $100K 236*PoV-Ray2.2$ , '040 optimized with gcc2.6.1<br>POV3C.lha gfx/3d  $1.2M 134*Persistance$  of Vision 3.0 : A Public Dom  $pfx/3d$  1.2M 134\*Persistance of Vision 3.0 : A Public Domain  $\leftarrow$ Raytra pov3cdoc.lha gfx/3d 1.4M 134\*Persistance of Vision 3.0 : A Public Domain ← Raytra

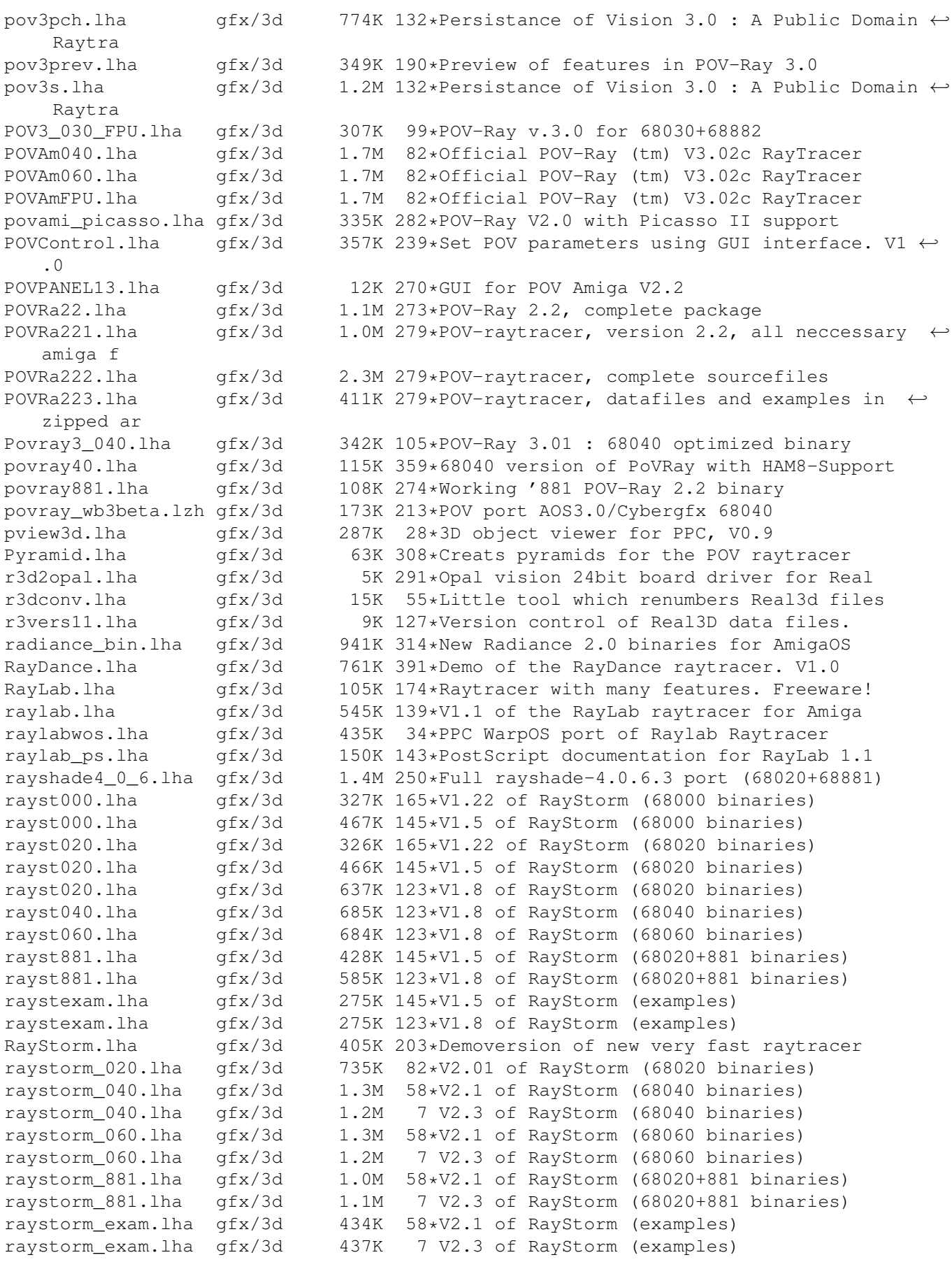

raystorm\_patch.lha gfx/3d 210K 58\*Patch for RayStorm (040,060 and 881 version ← ) raystorm\_patch.lha gfx/3d 20K 36\*V2.22 patch for RayStorm raystorm\_ppc.lha gfx/3d 1.4M 58\*V2.1 of RayStorm (PowerPC binaries) raystorm\_ppc.lha gfx/3d 1.3M 7 V2.3 of RayStorm (PowerPC binaries) raystrm881.lha gfx/3d 294K 165\*V1.22 of RayStorm (68020+881 binaries) raystrmexam.lha gfx/3d 249K 165\*V1.22 of RayStorm (examples) rayst\_040.lha gfx/3d 802K 84\*V2.0 of RayStorm (68040 binaries) rayst\_060.lha gfx/3d 803K 84\*V2.0 of RayStorm (68060 binaries) rayst\_881.lha gfx/3d 697K 82\*V2.01 of RayStorm (68020+881 binaries)<br>rayst exam.lha gfx/3d 433K 84\*V2.0 of RayStorm (examples) rayst exam.lha gfx/3d 433K 84\*V2.0 of RayStorm (examples) RDS21.lha gfx/3d 124K 272\*Stereogram Program V2.1 - needs KS 2.04 qfx/3d 16K 295\*SIRDS 3d-pic generator. real3d archive.lha gfx/3d 166K 308\*AmigaGuide archive of the Real3d List. realtimes1.lha gfx/3d 139K 369\*Times font for use with Real 3D Real\_Developer.lha gfx/3d 218K 359\*Real3D 1.41turbodemo + HowTo write ← libraries to Re reducer.lha gfx/3d 17K 188\*Polygon-reducer for Lightwave RefLandscape.lha gfx/3d 60K 94\*Landscape generator for Reflections 4 RefMan.lha gfx/3d 25K 232\*New Manager for Reflections (MUI) RefSkripts.lha gfx/3d 287K 120\*Scripts for Reflections 4<br>Rend10.1zh gfx/3d 139K 278\*C Code for Interactive 3D gfx/3d 139K 278\*C Code for Interactive 3D Graphics rotdemo.lha gfx/3d 43K 338\*Wolfenstein3d like demo RPLlibcall.lha qfx/3d 5K 125\*Defines Real3D RPL words LIB CALL Scalekey.lha gfx/3d 22K 231\*Scales Imagine animations SceneManager18.lha gfx/3d 23K 225\*Move, Update, Archive, Restore, Delete ← Lightwave 3D sc Sci\_Fi\_Demo.lha gfx/3d 105K 307\*Demo of Imagine fonts ScreamerII.lha gfx/3d 51K 114\*V0.83 A LightWave ScreamerNet Controller SculptTools.lha gfx/3d 79K 442\*Create objects for use in Sculpt 4D SeaShell\_Demo.lha gfx/3d 50K 110\*A front end for Shelly. V1.1 demo.<br>SeaShell Demo.lha qfx/3d 48K 95\*A front end for Shelly. V1.1a demo SeaShell\_Demo.lha gfx/3d 48K 95\*A front end for Shelly. V1.1a demo.<br>Shelly15.lha qfx/3d 134K 264\*ShellShapeGen. for Real, POV, Imagine 134K 264\*ShellShapeGen. for Real, POV, Imagine, DXF shelly16.lha gfx/3d 300K 232\*ShellShapeGen. for Real, POV, Imagine, T3D Showobj.lha gfx/3d 10K 259\*Showobj displays Imagine's TDDD-Files in a Window. showobj.lha gfx/3d 52K 209\*Shows Imagine and Lightwave objects.V2.2 ShowREF.lha gfx/3d 9K 222\*Shows Reflections-scenes on workbench- ← screen shuffle.lha gfx/3d 2K 291\*R3D2 RPL program that randomly shuffles<br>silver.lzh gfx/3d 334K 69\*3D modeler, renderer, and animation pac silver.lzh  $qfx/3d$  334K 69\*3D modeler, renderer, and animation package sirds11.lha gfx/3d 89K 299\*Generates 3D random dot stereograms.<br>sirds\_38.lha gfx/3d 409K 260\*SIRDS maker with lots of functions. sirds\_38.lha gfx/3d 409K 260\*SIRDS maker with lots of functions. Kick2  $\leftrightarrow$ .0+ requi SLAttr01.lha gfx/3d 79K 164\*Some really cool .atts for Imagine 4.0 Smooth.lha  $gfx/3d$  41K 61\*Small program to smooth raw models.(020+) SoftShadows.lha gfx/3d 186K 224\*An Imagine tutorial Spam\_Server.lha gfx/3d 136K 273\*uses samples to 'speak' rendering progress<br>SSProDiskla.lha gfx/3d 264K 17\*3D SIRDS Maker in 24-bits! Posters! 6.1c SSProDisk1a.lha gfx/3d 264K 17\*3D SIRDS Maker in 24-bits! Posters! 6.1c SSProDisk1b.lha gfx/3d 548K 17\*Patterns and Sourcepics for SSPro stereo.lha gfx/3d 448K 114\*Create AMAZING real stereo 3D images stereo.lha gfx/3d 448K 97\*Create real stereo 3D images \*update\* gfx/3d 75K 531\*Demo of stereoscopic graphics. T3DLIB\_EXE\_R42.lha gfx/3d 398K 284\*3D Object Conversion/Manipulation T3DLIB\_EXE\_R43.lha gfx/3d 438K 230\*3D Object Conversion/Manipulation Docs/Exes<br>T3DLIB\_Src\_R42.lha gfx/3d 97K 284\*3D Object Conversion/Manipulation 97K 284\*3D Object Conversion/Manipulation T3DLIB\_Src\_R43.lha gfx/3d 111K 230\*3D Object Conversion/Manipulation Src

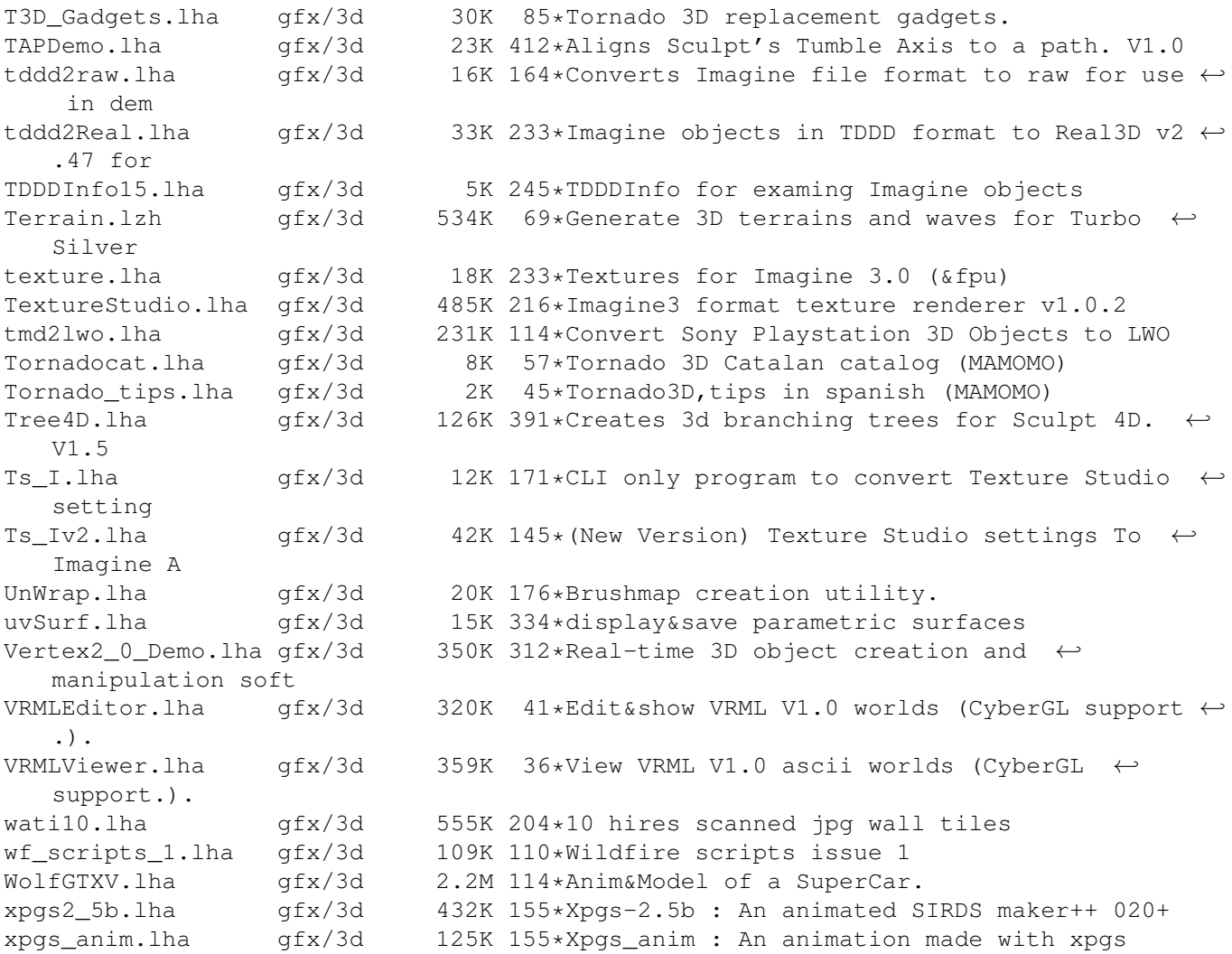